# **Welcome to Physics 1021 Labs!**

\_\_\_\_\_\_\_\_\_\_\_\_\_\_\_\_\_\_\_\_\_\_\_\_\_\_\_\_\_\_\_\_\_\_\_\_\_\_\_\_\_\_\_\_\_\_\_\_\_\_\_\_\_\_\_\_\_\_\_\_\_\_\_\_

#### **Logging in:**

Your user name is shown on the top of your monitor and is the word *maclab* followed by a two digit number, e.g. *maclab07* or *maclab55*. Your password is the word *raptors*.

## **Before you begin:**

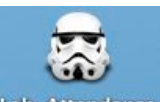

We take attendance for every lab. To do so, double click the **Lab-Attendance** icon.

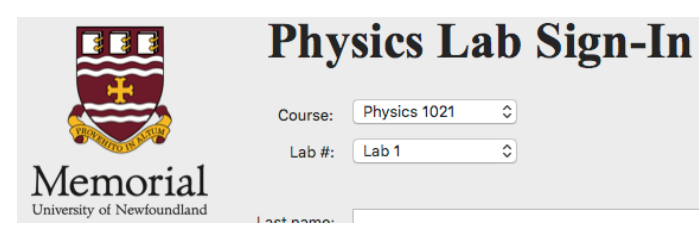

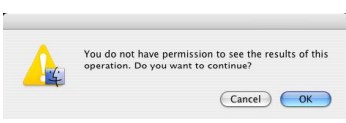

This window will pop up. Choose your course and lab number then enter your name and student number. Move this window out of the way with your mouse and

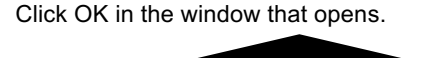

**Both partners need to complete the sign in procedure**. You also need to sign out on paper as you leave the lab.

### Accessing the lab manual: Good to know:

Choose **Phys 1021** from desktop folders

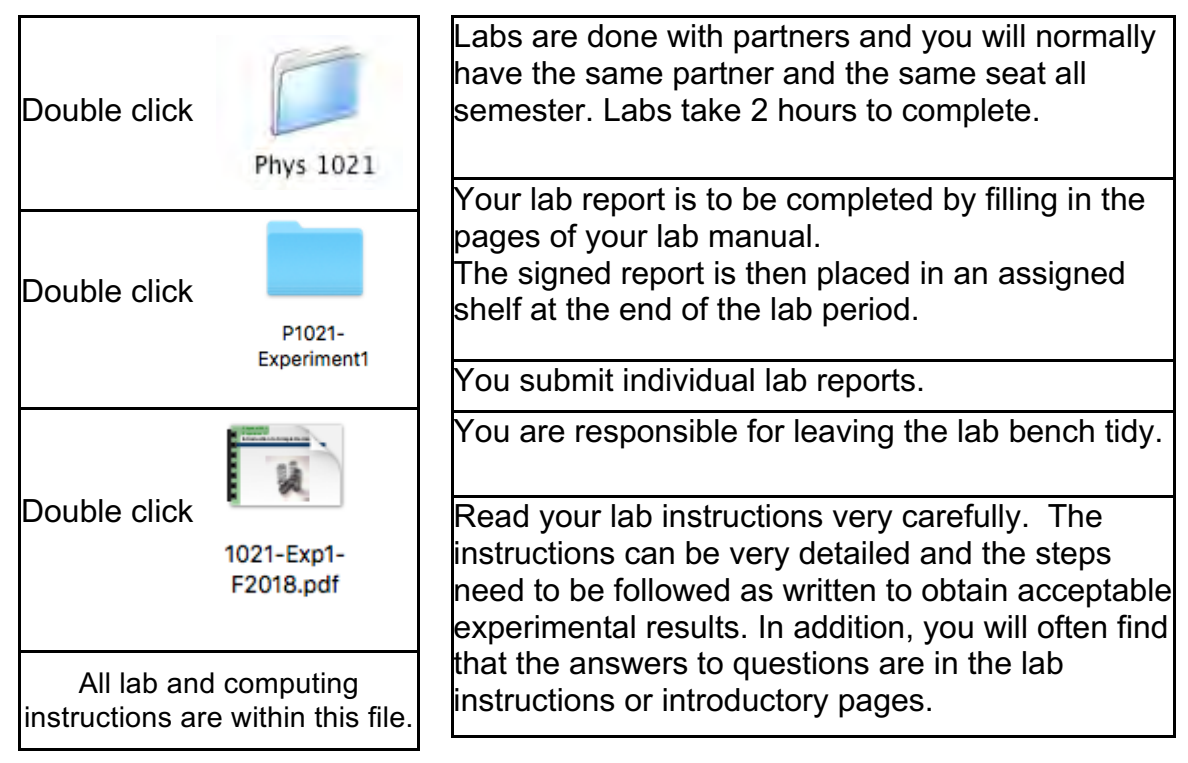